VICTOR **AUDOUIN**

## **Cahier**

 $\overline{\phantom{0}}$ 

 $\implies$ 

 $\implies$ 

 $\implies$ 

# **InDesign Débutants et initiés**

### **Mis à jour avec InDesign CS6**

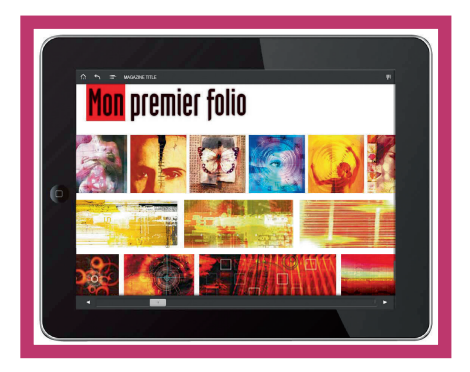

© Groupe Eyrolles, 2012

ISBN : 978-2-212-13554-1

# Table des matières

#### Préparation du document

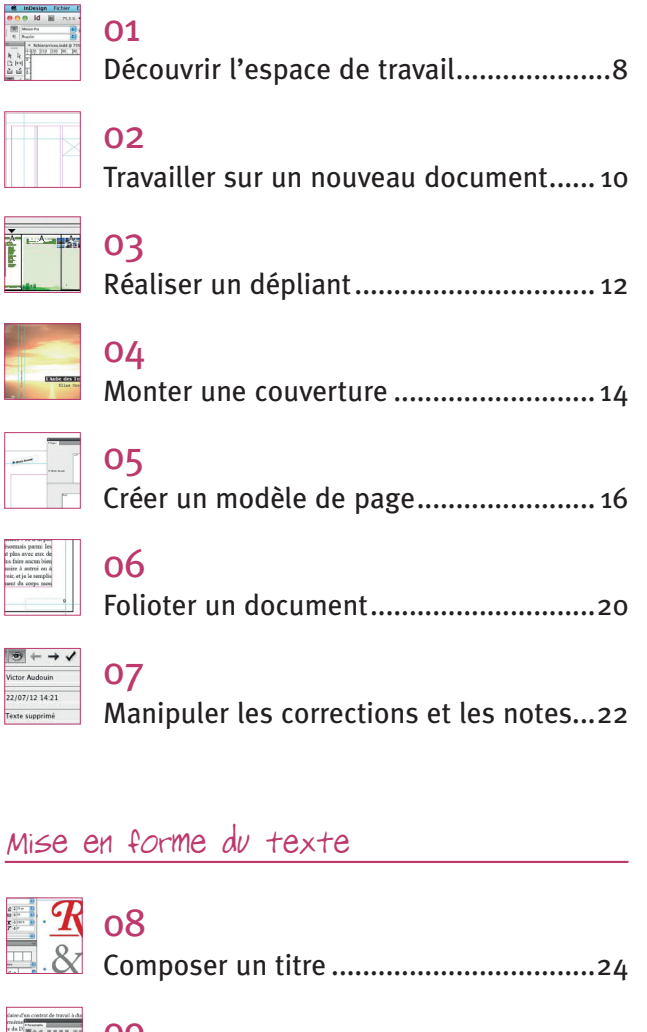

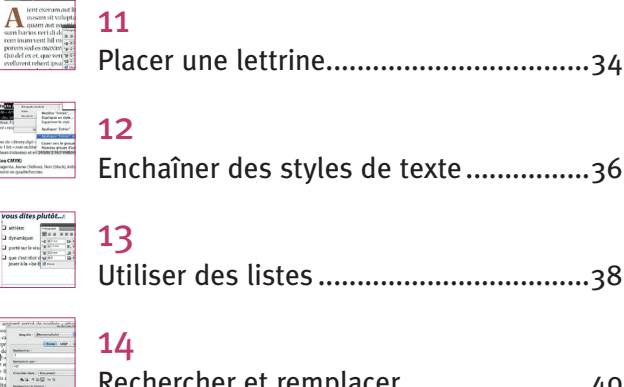

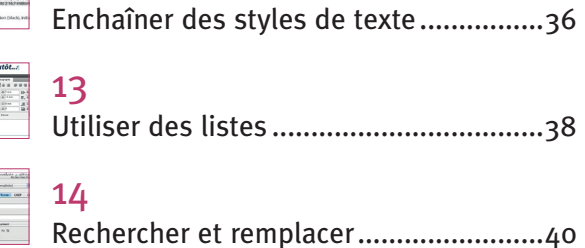

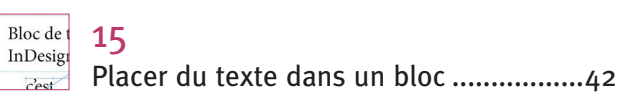

#### Élaboration de la maquette

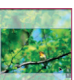

16 Placer une image ...................................44

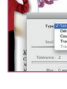

17 Détourer une image ...............................48

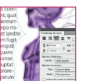

18 Réaliser un habillage de texte ...............52

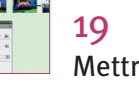

re en page un document .................54 20 Utiliser des contours ..............................56

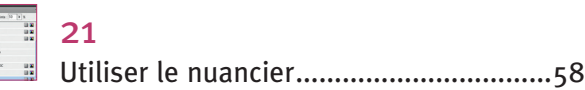

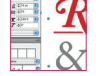

 $\frac{1}{2}$ 

isomais<br>at plas ave<br>as faire at<br>naire à au<br>nair, et ja l<br>nair, et ja l

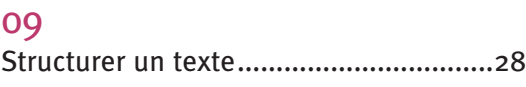

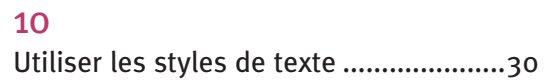

6

#### Table des matières

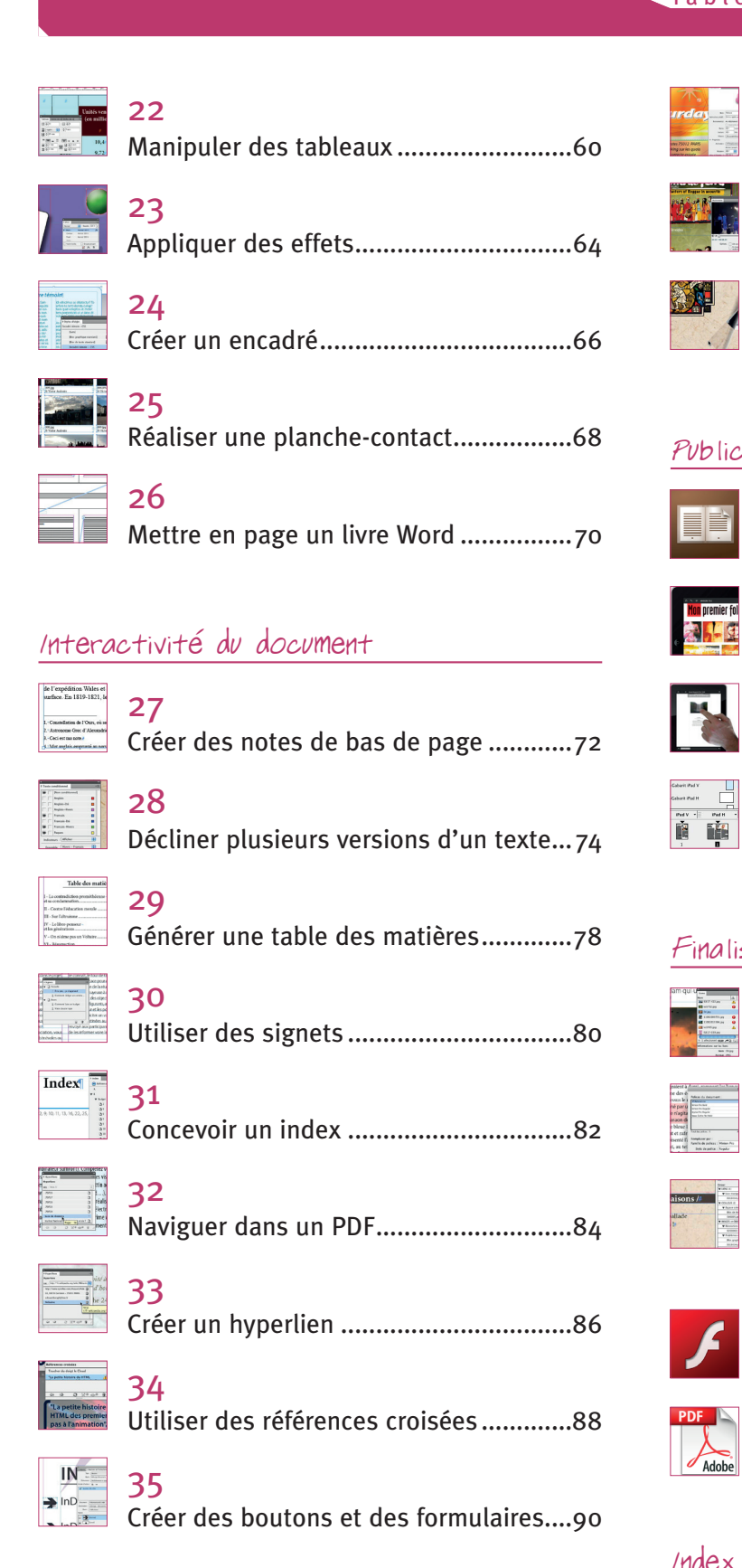

 $\hspace{0.1in} \rightarrow$ 

 $\overline{\phantom{0}}$ 

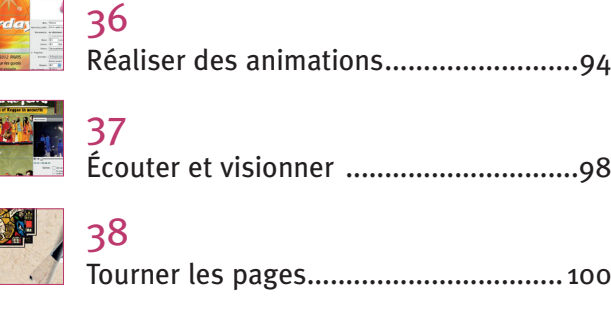

#### Publications digitales

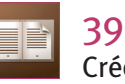

Créer un livre numérique (EPUB) ......... 102

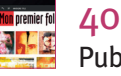

Publier un magazine interactif tactile......106

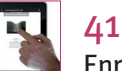

Enrichir l'interactivité tactile d'un folio ... 108

42 Réaliser une mise en page multiple .....112

#### Finalisation et exportation

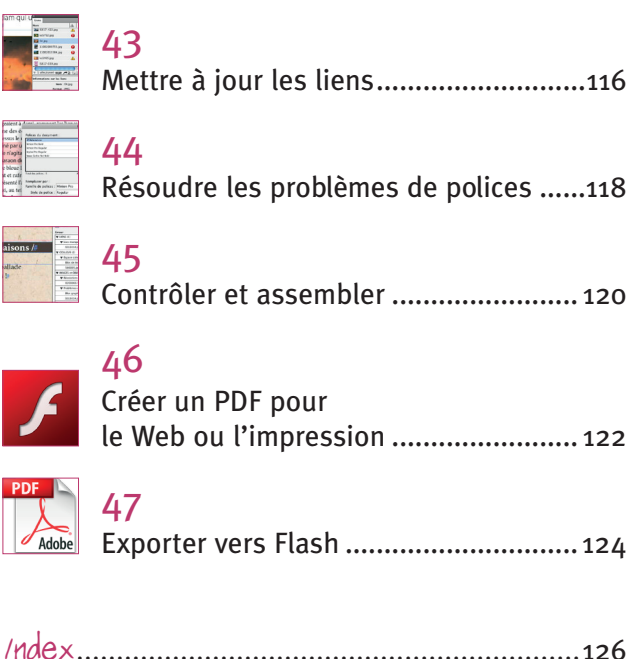